## **Inside Chisel**

- design goals
	- in the style of Unix  $\overline{\phantom{a}}$
	- command line only  $\overline{\phantom{a}}$
	- Ì. one command to achieve one task well
- chisel is a package with at least three command line programs
	- $\blacksquare$ txt2pen convert a txt file into a pen file
	- pen2map convert a pen file into a map file  $\mathbb{R}^2$ (doom3)
	- rndpen generate a random pen file  $\overline{\phantom{a}}$
- for your coursework you should consider extending: T.
	- Ì. pen2map or txt2pen or introducing a third which could manipulate a pen or txt file
- generate a random pen map  $\blacksquare$
- $\overline{\phantom{a}}$ highly alpha code, but it will generate a corridor based random pen file
- the program does always find a map  $\blacksquare$
- so some experimentation is required for the pseudo  $\blacksquare$ random numbers to mesh with the algorithm to generate a map

slide 3 gaius

slide 1 gaius

## **rndpen**

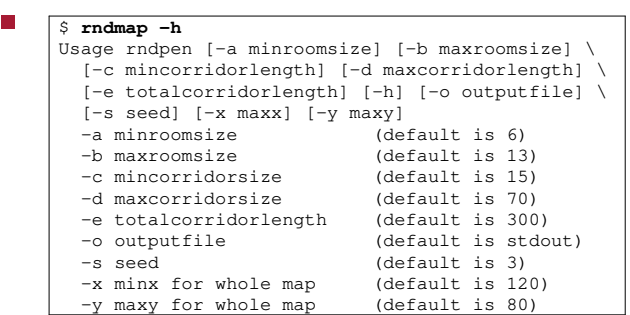

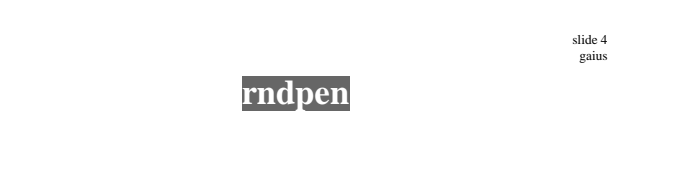

- $\frac{1}{2}$  **rndmap** -s 3 -a 5 -b 10 -c 5 -d 10 -e 20 -x 30 -y 30 | p . .
- notice how the command line tools can be combined using the pipe

rndpen

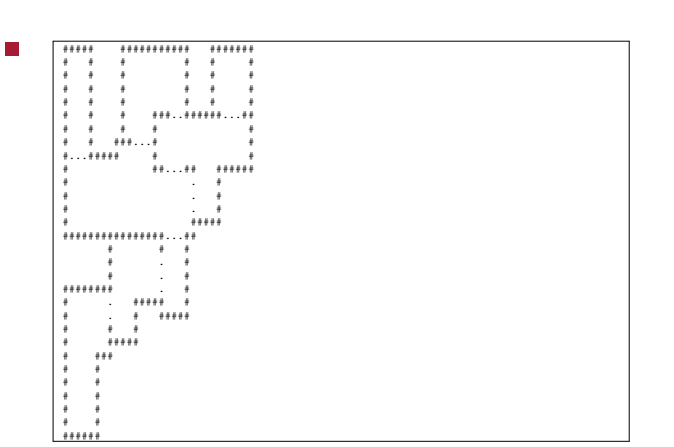

- rndpen
- rndpen prioritises placing random corridors on the  $\blacksquare$ map
- it then tries to fill in the remaining gaps with boxes  $\Box$ and will combine boxes to give rooms of desired min/max dimensions
- it also restricts the number of walls to 8 F
- $\blacksquare$ it might be useful if you wanted to generate a map quickly
	- $\blacksquare$ however it might generate concave rooms (pen2map can only encode convex rooms currently)

slide 7 gaius

slide 5<br>gaius

## **Inside: txt2pen**

- source is in one file: \$HOME/Sandpit/chisel/python/txt2pen.py 690 lines of Python  $\overline{\phantom{a}}$
- uses the following command line options T.

#### \$ cd \$HOME/Sandpit/chisel/python \$ python txt2pen.py -h -d debugging -h help

- -V verbose
- -v version
- -o outputfile name

slide 8 gaius

# **Inside: txt2pen**

- notice the  $-\circ$  option which takes an additional  $\Box$ argument (filename)
- it uses the get opt module to handle the options  $\blacksquare$ see function handleOptions  $\blacksquare$

**Inside: txt2pen**

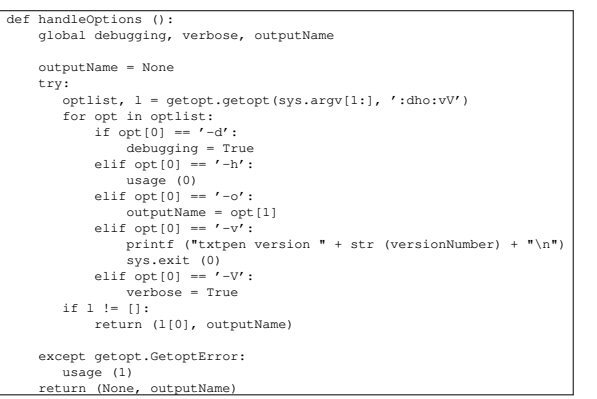

it uses a dictionary to maintain the defines

**Inside: txt2pen**

stores the map in a 2D list (array) mapGrid  $\blacksquare$ 

 $\blacksquare$ 

slide 11 gaius

# **Inside: txt2pen**

- it determines the walls of a room
	- it finds the room number (location)  $\overline{\phantom{a}}$
	- moves to the top left inside the room  $\overline{\phantom{a}}$ (generateRoom)
	- it then attempts to turn left as it moves around  $\mathcal{L}_{\mathcal{A}}$ the room (the wall is always on the left)
	- examine scanRoom for the implementation  $\overline{\phantom{a}}$
	- it looks the square forward and square forward n. left comparing the two characters: ## or -- or  $# -$ 
		- $\overline{\phantom{a}}$ # wall and - for space
- a space should be thought of as not a wall П

**Inside: txt2pen**

- scanRoom will start at the top right corner of a room  $\Box$ and walk around the edge with the wall always on the left
	- it builds a list of walls, a wall stops/starts at each Ľ. turn
- if it sees ## then it must turn right  $\Box$ 
	- ×. the old wall is stored and a new start position is remembered
- if it sees -- then it must turn left  $\overline{\phantom{a}}$ 
	- the old wall is stored and a new start position is m. remembered
- if it sees #- then it continues moving a square  $\blacksquare$ forward

slide 12 gaius

elide 0 gaius

#### **Extending chisel (txt2pen)**

- one of the obvious improvements is for chisel to г automatically introduce lights
	- add another option to enable automatic lighting m.
	- $-1$  $\overline{\phantom{a}}$
- copy scanRoom into a new function introduceLights
- adapt this new function to add lights  $\blacksquare$ but only if the rooms has no user defined lights

chisel/python/pen2map.py is 2086 lines of Python

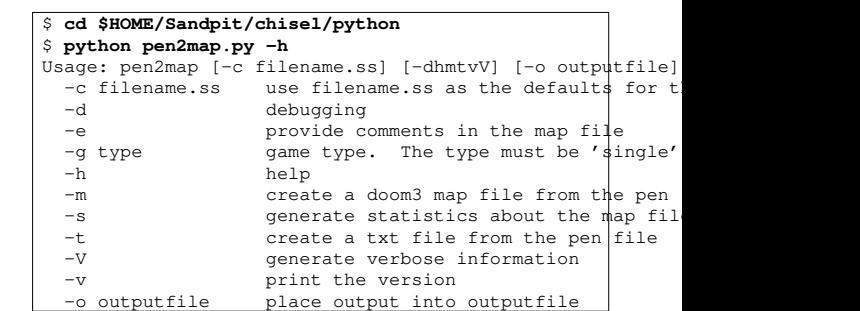

slide 15 gaius

## **Example style sheet for the map**

- how are textures defined could use the defaults and ignore this slide!
	- or examine chisel/python/tiny.ss  $\blacksquare$

# style sheet for simple doom3 maps define floor textures/hell/qfloor define portal textures/editor/visportal define open textures/editor/visportal define closed textures/hell/wood1 define secret textures/hell/bricks1a\_d define wall textures/hell/cbrick2b define ceiling textures/hell/wood1

slide 16 gaius

### **pen2map**

- reads in a pen file and converts it into a doom3 map п file
- the pen map is parsed by a top down recursive descent parser
	- $\blacksquare$ the pen syntax is described by an ebnf grammar
	- (extended backus naur form)  $\blacksquare$
	- hand translated into a top down recursive descent  $\mathcal{C}^{\mathcal{A}}$ parser
- recursive descent parsers are fast and straightforward п to implement once the grammar is defined
	- $\mathbb{R}^n$ they also allow for strict syntax checking of input
	- $\blacksquare$ they are used extensively in the construction of compilers

# **ebnf**

F

- consists of terminal symbols and non-terminal F production rules which define the legal sequence of symbols
- in C++ for example, a terminal symbol might be  $\overline{\phantom{a}}$ while, for,  $do =$ ; 0 etc
- a rule might be: Г
- г  $\sqrt{\text{assignment}} := \text{lns} \cdot \text{m} = \text{r} \cdot \text{h} = \text{m}$
- meaning the assignment rule is satisfied if there is a legal lhs followed by = followed by rhs

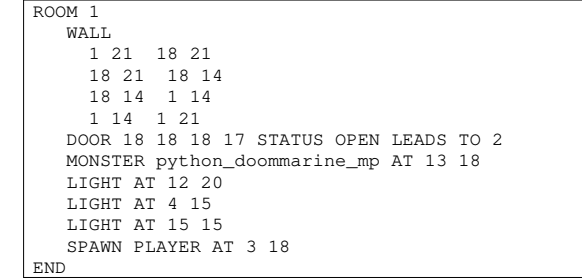

slide 19 gaius

г

## **pen grammar in ebnf**

FileUnit := RoomDesc { RoomDesc } [ RandomTreasure ] "END RoomDesc := 'ROOM' Integer { WallDesc | DoorDesc | TreasureDesc } 'END' =: WallDesc := 'WALL' WallCoords { WallCoords } =: WallCoords := Integer Integer Integer Integer =: DoorDesc := 'DOOR' DoorCoords { DoorCoords } =:

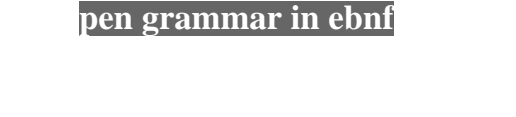

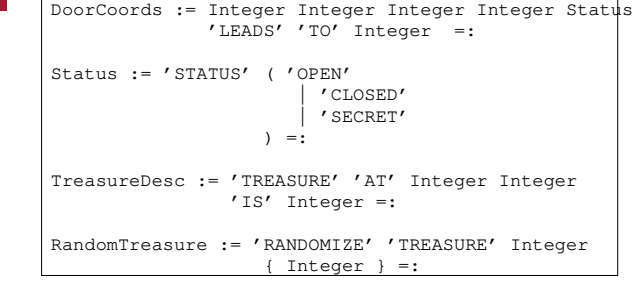

slide 20 gaius

#### **ebnf meta symbols**

- { foo } П
	- means it is legal to have 0 or more occurrences  $\mathbb{R}^2$ of foo
- [ foo ] П
	- means it is legal to have  $0$  or 1 occurrence of  $\mathbf{m}$ foo
- ( foo | bar ) П
	- here the ( and ) group together the extent of the  $\overline{\phantom{a}}$ |
- " $foo$ " represents the terminal symbol  $f \circ \circ$
- as opposed to the rule foo
- **Translating ebnf grammar into a top down parser**
- once the grammar is defined it is straightforward to  $\overline{\phantom{a}}$ implement a top down parser
- if the grammar is said to be well formed if we only  $\blacksquare$ need to look at the next token to determine the flow of control in the parser

slide 23 gaius

**Translating ebnf grammar into a top down parser**

- we define a few helper functions
	- expect ("foo") insists that the next token is  $\overline{\phantom{a}}$ "foo" and generates an error if it is not "foo"
	- if "foo" is seen the consume this symbol and m. move onto the next
- expecting (list) П
	- returns True if any symbol in list matches the  $\overline{\phantom{a}}$ current symbol
- integer return True if the current symbol is an integer
	- if True store the value of the integer in  $\mathbb{R}^2$ curinteger

#### slide 21 gaius